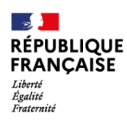

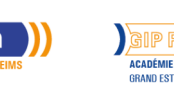

# **Excel débutant**

Mis à jour le 8 juillet 2024

## **Conditions d'entrée et prérequis**

Savoir lire, comprendre, appliquer les consignes d'un didacticiel de formation.

Savoir travailler en autonomie. Savoir utiliser l'outil informatique.

## **Niveau d'entrée**

Sans diplôme

## **Niveau de sortie**

Non certifiant

## **Public visé**

Tout public répondant aux prérequis.

## **Rythme**

Temps partiel

## **Durée en centre**

24 heures

## **Validation**

Attestation d'acquis. Certification TOSA possible.

## **Certification**

Oui

# **Modalités d'évaluation**

Evaluations formatives tout au long du parcours. Assiduité.

## **Possibilité de validation par blocs de compétences**

Non

**Nombre de participants**

## **Objectifs professionnels**

Objectifs de la formation :

Cette formation vise à accompagner les stagiaires dans la maitrise des fonctions de base du logiciel EXCEL : réaliser des tableaux avec formules de calcul et fonctions simples, représenter graphiquement les données.

#### Objectifs pédagogiques :

L'offre que nous proposons, la qualité de l'organisation, et la prise en charge pédagogique ont pour résultat l'amélioration de l'employabilité des bénéficiaires. L'individualisation des parcours favorise l'acquisition de nouvelles compétences opérationnelles en bureautique.

## **Contenu**

S'approprier l'interface du logiciel :

- Connaitre le vocabulaire lié au tableur (classeur, feuilles, cellules…)
- Paramétrer son espace de travail (modes, zoom, barre d'outils, ruban…)
- Gérer les feuilles du classeur : renommer, déplacer, dupliquer, etc.

Créer, mettre en forme, enregistrer et imprimer des tableaux :

– Saisir des données alphabétiques et numériques

- Ajouter des bordures et trames, reproduire la mise en forme
- Ajouter, supprimer, déplacer les lignes et colonnes
- Compléter l'En-tête et Pied de Page
- Visualiser le tableau et paramétrer l'impression

#### Automatiser la saisie :

- Créer des suites incrémentées : mois, jours, dates, nombres pairs, etc.
- Copier, coller, couper, utiliser les touches de raccourcis

Paramétrer les calculs simples :

- Additionner, multiplier, soustraire, diviser
- Incrémenter une formule de calcul (recopie de cellules)
- Gérer les arrondis (à l'entier, décimales…)

Formater les cellules :

– Afficher en %, euros, séparateur de millier, date, etc.

Paramétrer les fonctions simples :

– SOMME, MOYENNE, MAX, MIN, NB, RANG, etc.

Connaitre les propriétés liées aux références relatives et absolues : – Calculer des pourcentages : taux d'évolution, de réalisation, part relative, etc.

– Nommer des noms de zones ou de cellules

Paramétrer des mises en forme conditionnelles :

– Accentuer les données en fonction de certains critères

Générer des graphiques :

– Sélectionner les données pour réaliser son graphique

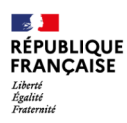

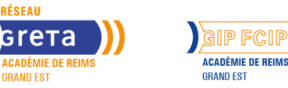

# **Excel débutant**

10 participants maximum

## **Entrée et sortie permanente**

Oui

– Choisir un format de présentation : histogramme, barre, secteur, 3D

– Paramétrer les éléments du graphique et l'embellir : axes, titre, échelle, séries, zones, etc.

## **Modalités pédagogiques**

Formation en présentiel. Alternance de cours théoriques (supports de formation) et d'exercices pratiques.

## **Profil des intervenants**

Formatrice certifiée et habilitée par l'Educaiton Nationale

#### **Possibilité d'aménagement du parcours**

Oui

#### **Méthodes pédagogiques**

Individualisation des parcours de formation et différenciation pédagogique en fonction du niveau et de la progression des apprenants.

## **Moyens pédagogiques**

Salles équipées d'ordinateurs individuels et d'internet. Supports de cours mêlant théorie et exercices pratiques.

## **Durée**

Volume global : 24h Volume horaire par semaine : 8h

## **Délais et modalités d'accès**

Entrée / sortie permanente Les jeudi et vendredi matins de 8h30 à 12h30 Planning sur mesure possible

## **Financements possibles**

TARIF

15€, 17€ ou 19€ de l'heure de formation / personne en fonction de la certification et du mode de financement

#### MODALITES DE FINANCEMENT

CPF avec certification : 19€/heure France Travail avec certification : 15€/heure Entreprise avec attestation d'acquis : 17€/heure

## **Poursuite de parcours**

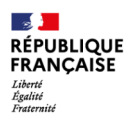

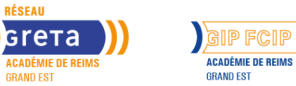

# **Excel débutant**

)))

EQUIVALENCES et PASSERELLES : Non concerné.

## **Référent handicap**

Nos locaux sont accessibles aux personnes à mobilité réduite. Nos référent(e)s handicap sont à votre écoute pour l'analyse de vos besoins spécifiques et l'adaptation de votre formation.

#### **CONTACT RÉFÉRENTS HANDICAP ET MOBILITÉ**

Référent(e) handicap : referent.handicap@gretasudchampagne.com Référent(e) mobilité : referent.mobilite@gretasudchampagne.com

#### **Réseau**

- GRETA CFA Sud Champagne
- 12, avenue des Lombards 10000 Troyes
- contact@gretasudchampagne.com
- 03 25 71 23 80
- www.gretasudchampagne.com
- SIRET : 191 000 256 000 39
- Numéro d'activité : 21 10 P000 310 (Cet enregistrement ne vaut pas agrément de l'Etat)